## *Magic-Light*

Vielen Dank dass sie sich für unser Magic-Light entschieden haben.

## Was bietet das Magic-Light?

Das Magic-Light bietet als erste LP-Taschenlampe ein farbiges Touch-Display welches den momentanen Status anzeigt. Weiterhin gibt es 48 Programmplätze wovon 28 interaktiv sind.

Die 20 vorgefertigten Farbfolgen können jederzeit durch einfachen Tastendruck und ohne weitere Programmierschritte verwendet werden. ( auch während eines Paintdurchgangs!)

Eine USB-C Schnittstelle für spätere Updates ist eingebaut.

## Programme des Magic-Light:

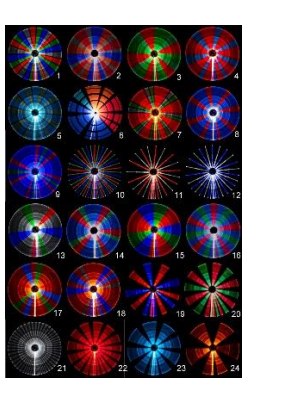

Ebene 1 Ebene 2 Ebene 3 Ebene 4 Ebene 5 Ebene 6

## Funktion des Magic-Light:

1. Eingeschaltet wird das Magic-Light mit dem hinteren Endkappenschalter und das Display zeigt nun "Manuell" an.

In diesem Status werden durch das betätigen der Farbtasten die jeweilige

Farbe eingeschaltet. Rot und Grün zusammen ergibt Orange, Blau und Grün Cyan, usw.

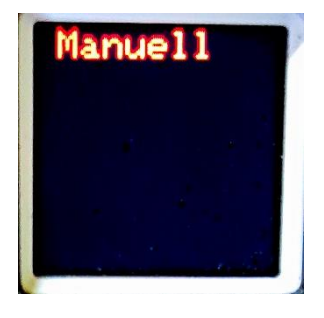

2. Ein Druck auf das Display zeigt die erste Ebene mit den Programmen 1-4 an.

Mit der roten Taste wird Programm 1 aufgerufen, mit grün Nr.2, mit blau Nr.3, mit weiß Nr.4. Das Magic-Light spielt nun die angezeigte Farbfolge in einer Endlosschleife ab. Beendet wird das jeweilige Programm durch einen Druck auf das Display. Um die Programme zu wechseln genügt ein Druck auf eine andere Farbtaste .

- 3. Bei jedem weiteren Druck auf das Display springt das Magic-Light eine Ebene weiter. Mit den einzelnen Farbtasten werden die zugehörigen Programme gestartet. Beendet wird jedes Programm mit einem Druck auf das Display.
- 4. In Ebene 6 angekommen bietet das Magic-Light an, zurück zu Manuell zu springen, oder eine Farbauswahl für die Strobes zu treffen. Mit den Tasten 1-4 rot bis weiß geht es zurück zu Manuell.
- 5. Ein weiterer Druck auf das Display bietet 7 verschiedene Farben für die Strobes an.

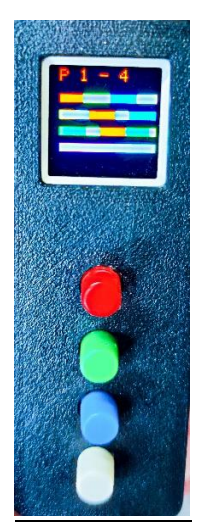

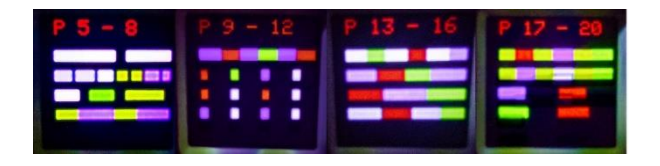

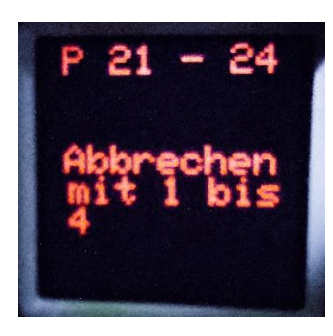

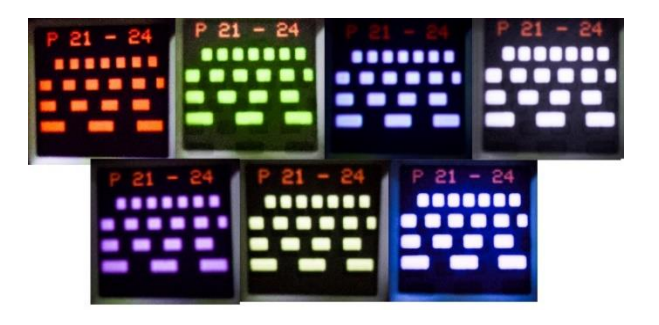

**Die eingebaute USB-C Schnittstelle kann NICHT zum laden des Akkus verwendet werden!**

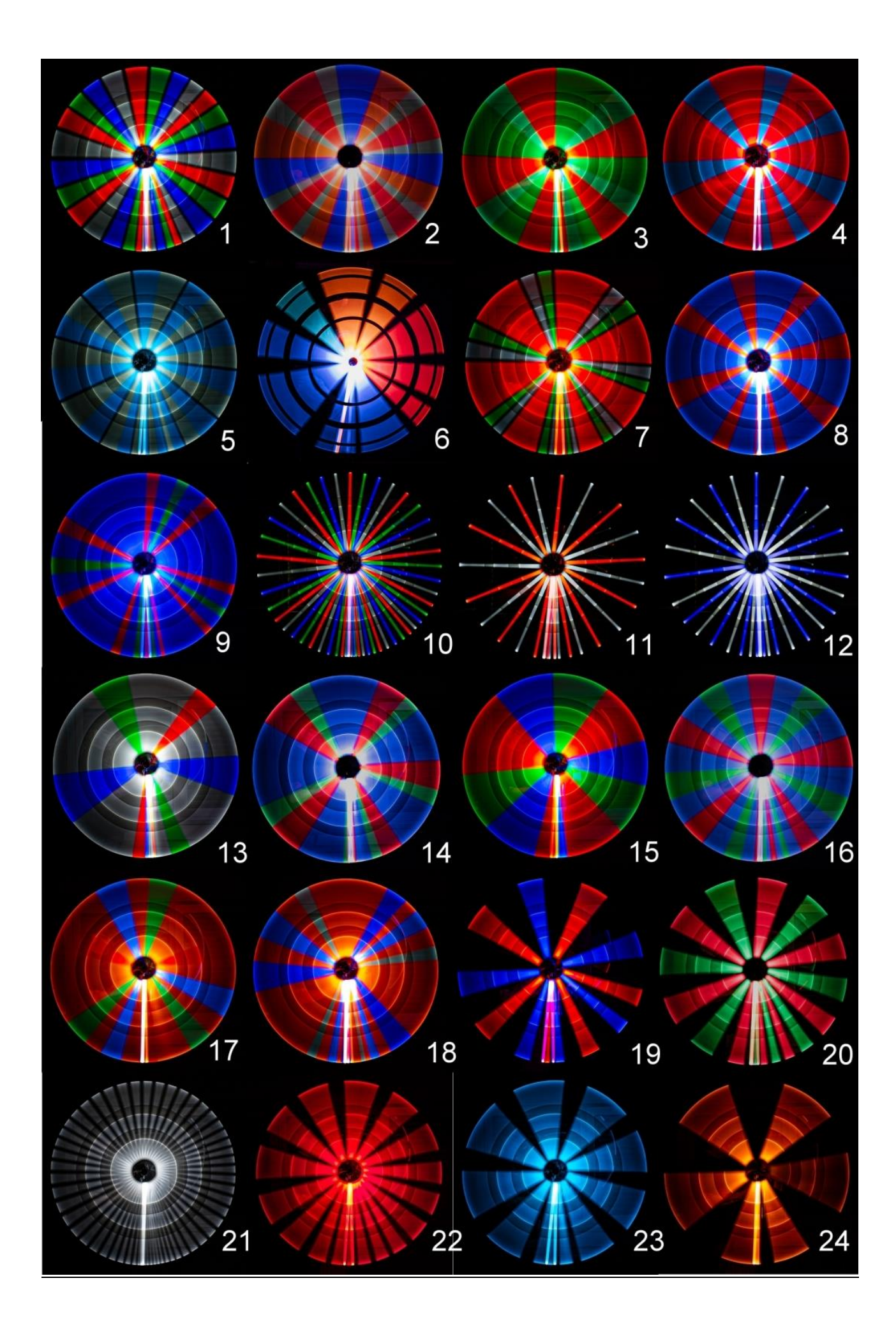